# **Cheatsheet for R package StrathE2E2 version 4.0.0 (***https://www.marineresourcemodelling.maths.strath.ac.uk/strathe2e/***)**

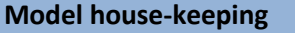

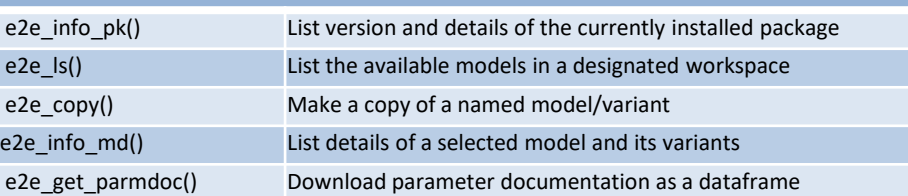

### **Basic model operations**

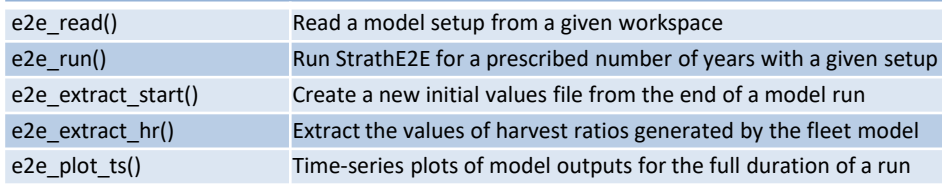

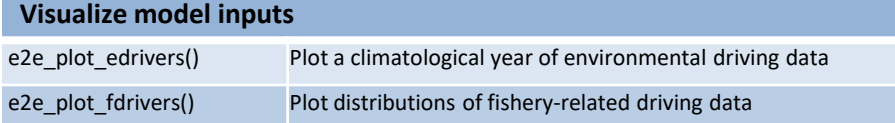

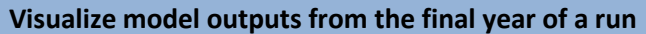

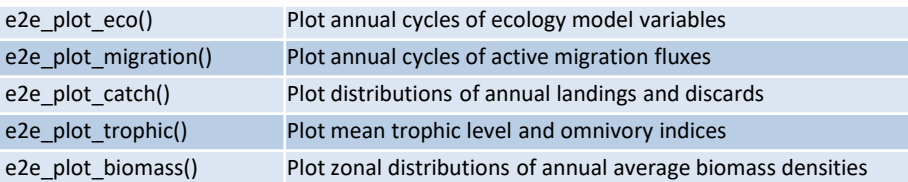

#### **Quick start**  library(StrathE2E2) # Load the package model <- e2e\_read ("North\_Sea", "1970-1999") # Read an internal model setup e2e\_plot\_edrivers(model) #Plots of the driving data results <- e2e\_run(model, nyears=5) # Run the model for 5 years e2e\_plot\_ts(model, results, selection="ECO") # Plot time series of results

# **Parameter estimation**

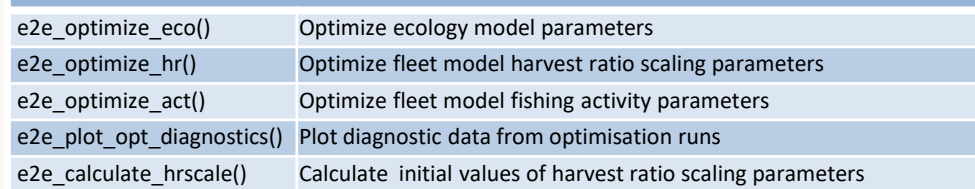

## **Sensitivity and Monte Carlo analyses**

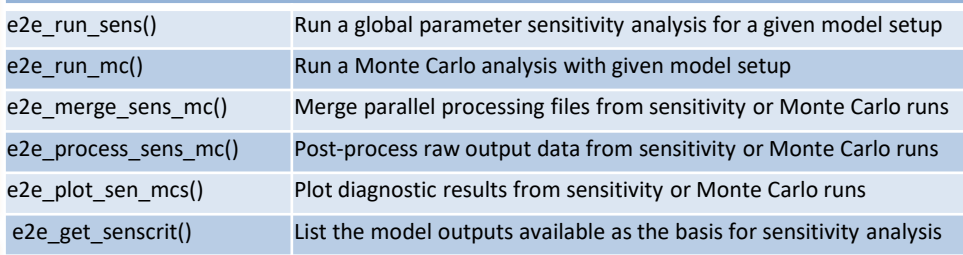

# **Compare model runs and observations**

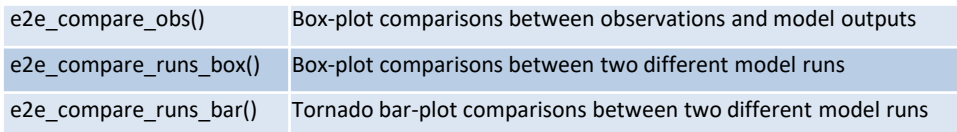

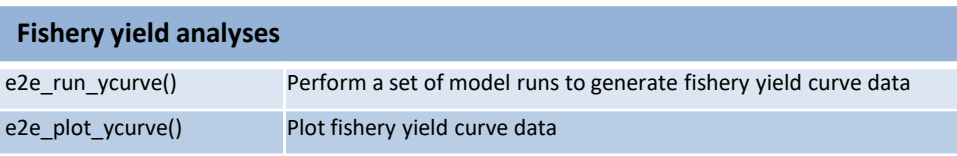

### **Getting help**

help (StrathE2E2) Load package help page vignette("StrathE2E2\_CheatSheet") Load this CheatSheet<br>help(function name) Load function help pa Load function help page www.marineresourcemodelling.maths.strath.ac.uk/strathe2e/ Package website: User Manual, Technical Manual, and more